### Computer Systems and Architecture Data Representation

Bart Meyers

University of Antwerp

October 29, 2012

**K ロ ▶ K @ ▶ K 할 X X 할 X 및 할 X X Q Q O \*** 

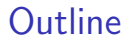

[Positive Numbers](#page-2-0)

[Negative Numbers](#page-9-0)

[Floating point Numbers](#page-14-0)

**[Exercises](#page-22-0)** 

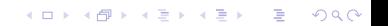

#### Base 10 to base 2

#### <span id="page-2-0"></span>Example. Convert  $(23.375)_{10}$  to base 2.

K ロ ▶ K @ ▶ K 할 ▶ K 할 ▶ ... 할 ... 9 Q Q ·

### Base 10 to base 2 (II)

Step 1. Remainder method: convert  $(23)_{10}$  to base 2

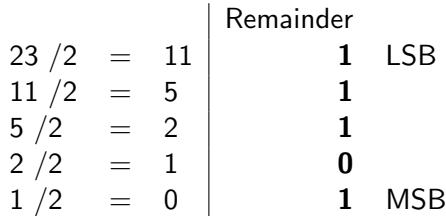

K ロ K K (P) K (E) K (E) X (E) X (P) K (P)

 $(23)_{10} = (10111)_2$ 

### Base 10 to base 2 (III)

Step 2. Multiplication method: convert  $(.375)_{10}$  to base 2

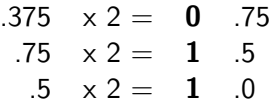

$$
(.375)_{10}=(.011)_2\\
$$

K ロ ▶ K @ ▶ K 할 > K 할 > 1 할 > 1 이익어

Step 3. Total:  $(23.375)_{10} = (10111.011)_2$ 

#### Base 2 to base 10

► Number in base 2:  $b_n b_{n-1} ... b_1 b_0 . b_{-1} b_{-2} ... b_{-m}$ 

K ロ ▶ K @ ▶ K 할 ▶ K 할 ▶ | 할 | © 9 Q @

$$
\blacktriangleright
$$
 Value in base 10 =  $\sum_{i=-m}^{n} b_i \cdot 2^i$ 

- $\blacktriangleright$  Weighted position code
- $\blacktriangleright$  Polynomial method

#### Example. Convert  $(1010.01)_2$  to base 10.

$$
(1010.01)2 = (1 \cdot 23 + 0 \cdot 22 + 1 \cdot 21 + 0 \cdot 20 + 0 \cdot 2-1 + 1 \cdot 2-2)10= (8 + 0 + 2 + 0 + 0 + .25)10= (10.25)10
$$

K ロ ▶ K @ ▶ K 할 ▶ K 할 ▶ | 할 | ⊙Q @

#### Extensible to other bases

Conversion between base  $k$  and base 10:

- Remainder method. Divide by  $k$ .
- $\blacktriangleright$  Multiplication method. Multiply by  $k$ .
- $\blacktriangleright$  Polynomial method.

$$
\sum_{i=-m}^{n} b_i \cdot \mathbf{k}^i
$$

Example. Convert  $(10110110)_2$  to base 4, 8 and 16.  $(10110110)_2$ 

$$
\quad \ = (10)_2(11)_2(01)_2(10)_2 = (2)_4(3)_4(1)_4(2)_4 = (2312)_4
$$

K ロ ▶ K @ ▶ K 할 ▶ K 할 ▶ | 할 | © 9 Q @

$$
=(010)_2(110)_2(110)_2=(2)_8(6)_8(6)_8=(266)_8\\
$$

 $=(1011)_2(0110)_2 = (B)_{16}(6)_{16} = (B6)_{16}$ 

### Negative numbers

- $\blacktriangleright$  Signed magnitude
- $\triangleright$  One's complement
- $\blacktriangleright$  Two's complement

K ロ ▶ K @ ▶ K 할 ▶ K 할 ▶ ... 할 → 9 Q @

<span id="page-9-0"></span> $\blacktriangleright$  Excess (biased)

### Signed magnitude

- $\blacktriangleright$  First bit as sign
- $\blacktriangleright$  Example.

$$
\;\blacktriangleright\; (+12)_{10} = (00001100)_2
$$

$$
\blacktriangleright (-12)_{10} = (10001100)_2
$$

K ロ ▶ K @ ▶ K 할 ▶ K 할 ▶ | 할 | ⊙Q @

### One's complement

 $\triangleright$  Convert all zero's in 1's and 1's in zero's.

K ロ ▶ K @ ▶ K 할 ▶ K 할 ▶ | 할 | ⊙Q @

 $\blacktriangleright$  Example.

$$
\blacktriangleright \hspace{0.2cm} (+12)_{10} = (00001100)_2
$$

$$
\blacktriangleright (-12)_{10} = (11110011)_2
$$

### Two's complement

 $\blacktriangleright$  Take the one's complement, and add 1.

- $\triangleright$  Only 1 representation for 0 !
- $\blacktriangleright$  Example.
	- $\blacktriangleright$  (+12)<sub>10</sub> = (00001100)<sub>2</sub>
	- $\blacktriangleright$  (-12)<sub>10</sub> = (11110100)<sub>2</sub>

### Excess (biased)

 $\triangleright$  Add *bias* to every number and convert it as a positive number.

K ロ ▶ K @ ▶ K 할 ▶ K 할 ▶ | 할 | © 9 Q @

Example: Excess 128 (bias = 128)

<sup>I</sup> 12 + 128 = 140 (+12)<sup>10</sup> = (10001100)<sup>2</sup> <sup>I</sup> −12 + 128 = 116 (−12)<sup>10</sup> = (01110100)<sup>2</sup>

### Floating point

- $\triangleright$  Wide range of numbers in a limited number of bits.
- <span id="page-14-0"></span>Example.  $+6.023 \cdot 10^{23}$

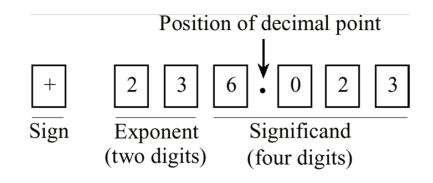

K ロ ▶ K @ ▶ K 할 ▶ K 할 ▶ 이 할 → 9 Q @

### Normalization

- $\triangleright$  Different representations for the same number.
- Example.  $+254 \cdot 10^0$ 
	- $\geq 25.4 \cdot 10^{1}$
	- $\triangleright$  0.0254 · 10<sup>4</sup>
	- $\blacktriangleright$  254000 · 10<sup>-3</sup>
- $\triangleright$  Normalization: the dot is placed right of the leftmost digit.

**KORK ERKER ADE YOUR** 

- $\blacktriangleright$  2.54  $\cdot$  10<sup>2</sup>
- $\blacktriangleright$  Hidden bit: in base 2 the leftmost bit can be discarded
	- $\blacktriangleright$  1.1010  $\rightarrow$  1010

#### Conversion

Example. Convert  $(9.375 \cdot 10^{-2})_{10}$  to base 2 (scientific notation).

- Fixed point:  $(.09375)_{10}$
- $\blacktriangleright$  Multiplication method:  $(.00011)_2$
- ▶ Normalize: .00011 = .00011 ·  $2^0 = 1.1 \cdot 2^{-4}$

### IEEE-754

- $\blacktriangleright$  Sign bit
- Exponent: Excess  $127 1023$
- $\blacktriangleright$  Number representation with hidden bit

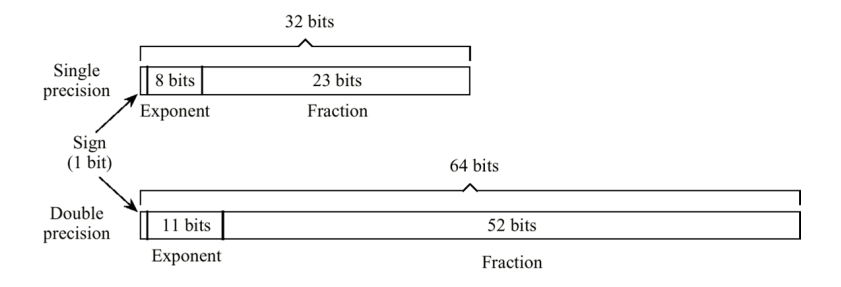

## IEEE-754 (II)

Example. Represent  $(-12.625)_{10}$  in IEEE-754 Single precision format.

- Step 1. Convert to base 2:  $(-12.625)_{10} = (-1100.101)_{21}$
- Step 2. Normalize:  $(-1100.101)_2 = (-1.100101)_2 \cdot 2^3$

Step 3. Calculate exponent in excess 127:  $3 + 127 = 130 \rightarrow (10000010)_2$ 

1 1000 0010 100 1010 0000 0000 0000 0000

**KORK ERKER ADE YOUR** 

# IEEE-754 (III)

Special cases (Single precision):

 $\blacktriangleright$  +0 :

0 0000 0000 000 0000 0000 0000 0000 0000

 $\blacktriangleright$  + $\infty$  :

0 1111 1111 000 0000 0000 0000 0000 0000

 $\blacktriangleright$  + NaN :

0 1111 1111 001 0010 0000 0100 1000 0000

- ►  $2^{-128}$  (Denormalized) :
	- 0 0000 0000 010 0000 0000 0000 0000 0000

**KORK STRAIN A BAR SHOP** 

#### Error

 $\triangleright$  Distance between 2 consecutive representable numbers

- $\blacktriangleright$  Notation:
	- $\bullet$  b = base
	- $\triangleright$  s = # significante digits
	- $M =$  grootste exponent
	- $\blacktriangleright$  m = kleinste exponent

# Error (II)

 $\triangleright$  Number of representable bits (hidden bit):  $2 \cdot ((M-m)+1) \cdot b^s + 1$ 

**KORK ERKER ADE YOUR** 

- $\triangleright$  Biggest representable number:  $b^M \cdot (1-b^{-s})$
- $\blacktriangleright$  Smallest representable number:  $b^m \cdot b^{-1}$
- $\blacktriangleright$  Biggest gap:  $b^M \cdot b^{-s}$
- $\blacktriangleright$  Smallest gap:  $b^m \cdot b^{-s}$

#### **Exercises**

<span id="page-22-0"></span>▶ [http://msdl.cs.mcgill.ca/people/hv/teaching/](http://msdl.cs.mcgill.ca/people/hv/teaching/ComputerSystemsArchitecture/#CS4) [ComputerSystemsArchitecture/#CS4](http://msdl.cs.mcgill.ca/people/hv/teaching/ComputerSystemsArchitecture/#CS4)

**K ロ ▶ K @ ▶ K 할 X X 할 X 및 할 X X Q Q O \***